## PASSO A PASSO DA RENOVAÇÃO DOS LIVROS DA BIBLIOTECA NO SIDUECE

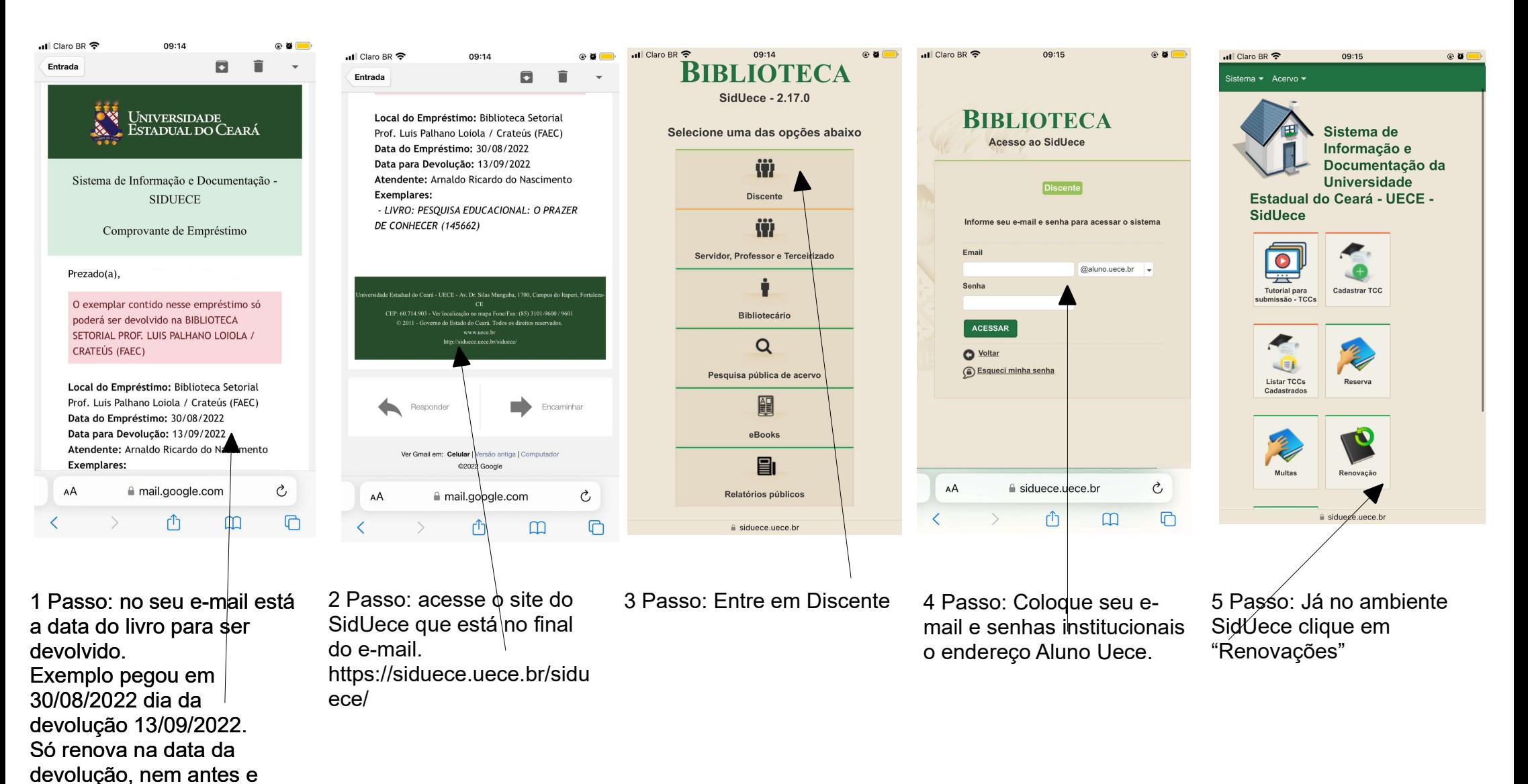

nem depois.

## PASSO A PASSO DA RENOVAÇÃO DOS LIVROS DA BIBLIOTECA NO SIDUECE

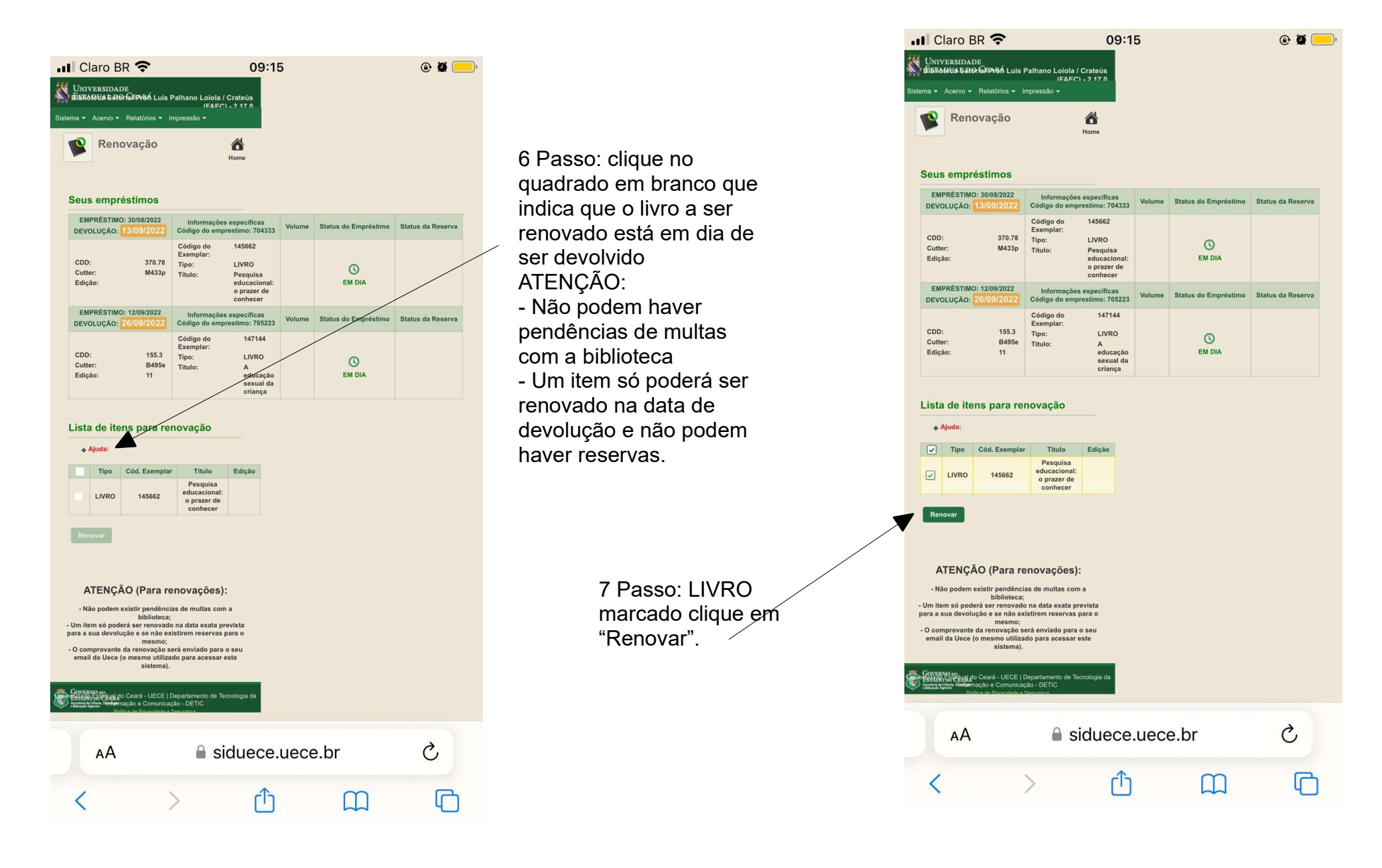

## PASSO A PASSO DA RENOVAÇÃO DOS LIVROS DA BIBLIOTECA NO SIDUECE

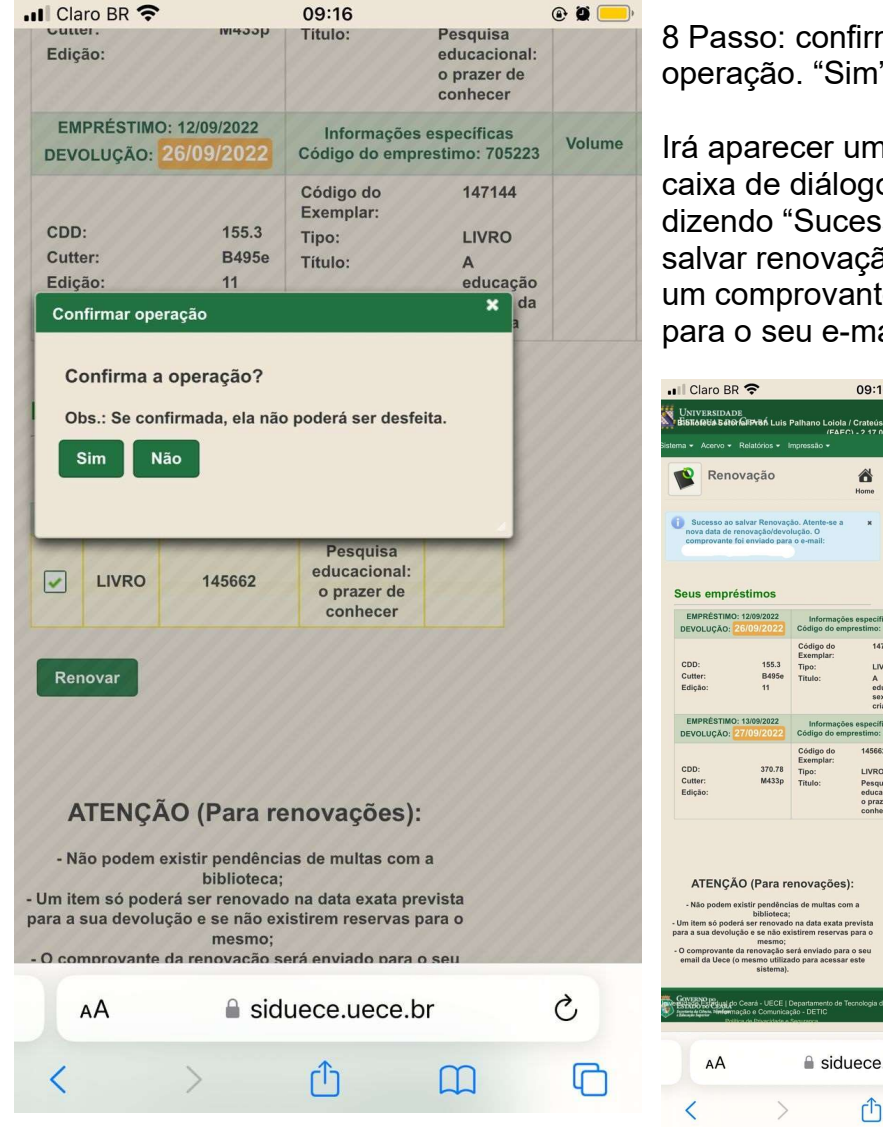

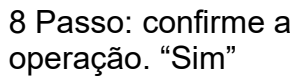

Irá aparecer uma caixa de diálogo dizendo "Sucesso ao salvar renovação". Irá um comprovante para o seu e-mail.

09:16

€

147144

LIVRO

A<br>educação<br>sexual da

145662

**LIVRO** 

Pesquisa<br>educacion<br>o prazer di

siduece.uece.br

Ů

Tipo:<br>Titulo

Código do<br>Exemplar:

 $\bullet$ 

ume Status do Empr

 $\circ$ 

**EM DIA** Istua do Empr

 $\odot$ 

**EM DIA** 

 $\mathcal{C}$ 

 $\Box$ 

 $\overline{\mathbb{C}}$ 

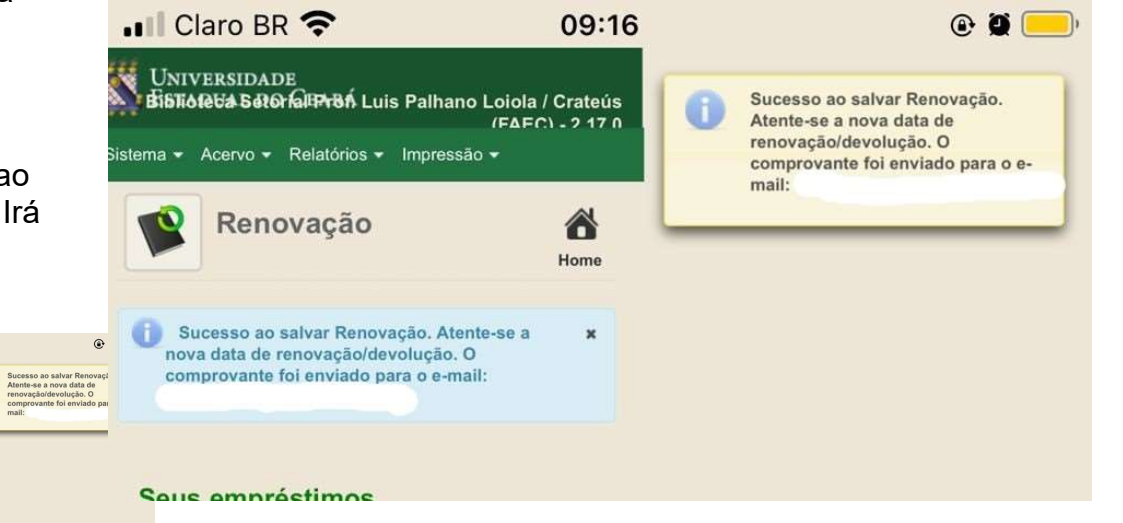